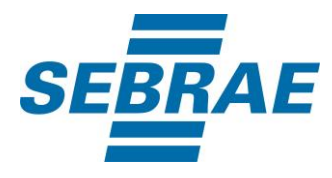

# **Manual de Utilização do Serviço Inserir Disponibilização de Combo**

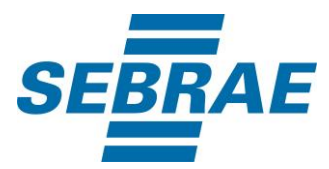

## **Histórico de Revisões:**

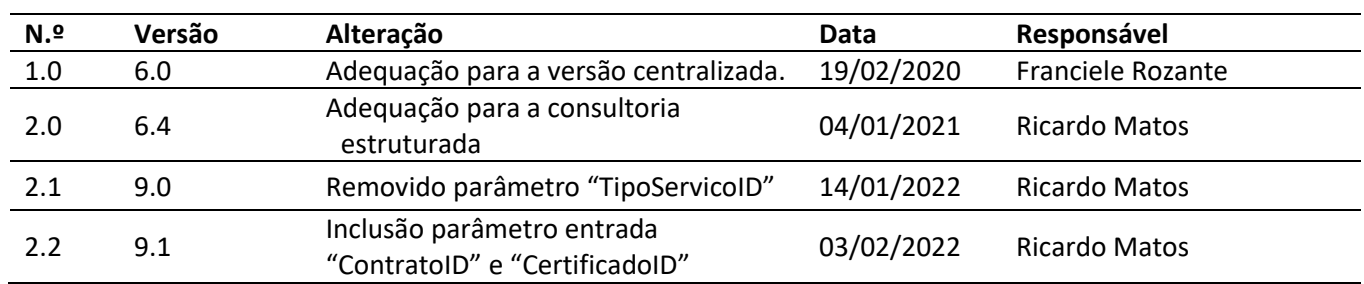

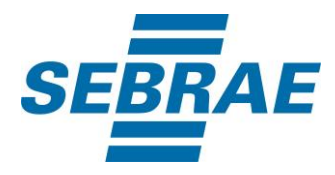

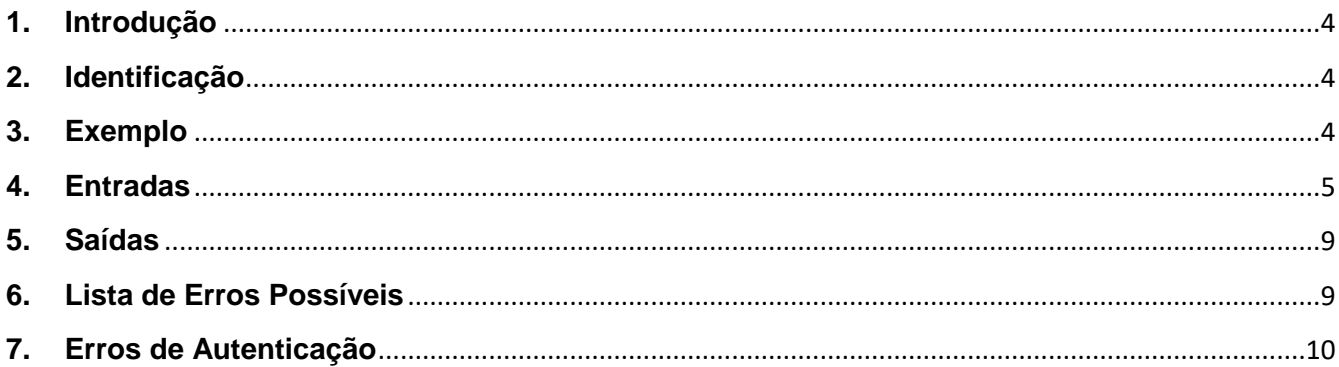

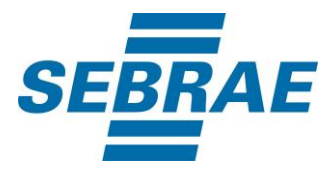

#### <span id="page-3-0"></span>**1. Introdução**

Este documento apresenta o descritivo dos serviços disponibilizados pelo sistema SAS. Os serviços, tecnicamente chamados de Web Services, são voltados para funcionalidades distintas que visam a comunicação entre sistemas por uma camada adicional.

Os Web Services aqui presentes requerem autenticação via chave a qual deverá ser previamente fornecida pelo administrador do sistema.

#### <span id="page-3-1"></span>**2. Identificação**

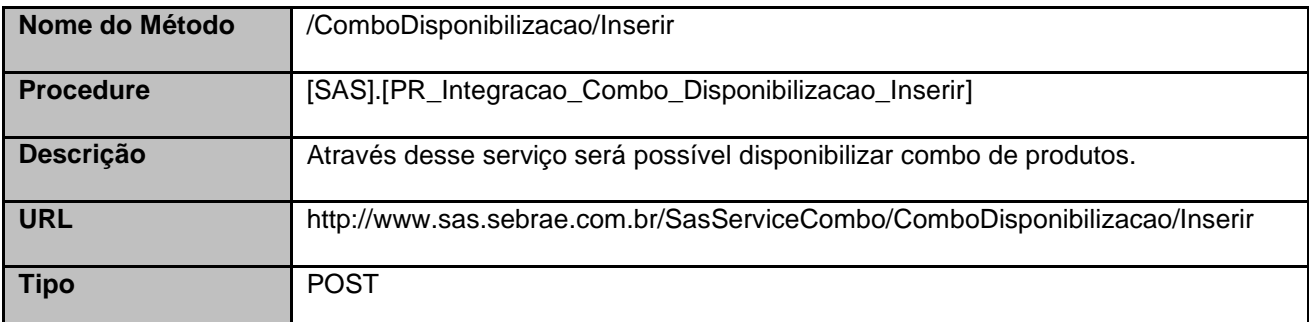

#### <span id="page-3-2"></span>**3. Exemplo**

#### **3.1. Cabeçalho:**

```
Content-Type: application/json
x-req: 
lnP6w8HruCpB4yYCyGSZ4sH4NOtWCTteWdRAAtyYkJp/74Tj2cU7oErm49PQBrc7g/bcJHJffEsRzcPYhC
MJxg==
```
#### **3.2. JSON com os parâmetros:**

```
{
  "Nome": "Disponibilização de combo",
  "ComboID": 3778,
  "ContratoID": 204,
  "CertificadoID": 11,
  "ListaCidades": [
  {
    "CodCid": 1778
  },
  "ListaPortfolio": [
   {
    "PortfolioID": 331440100074,
    "ListaPortfolioDisponibilizacao": [],
    "ListaEvento": [
     {
```
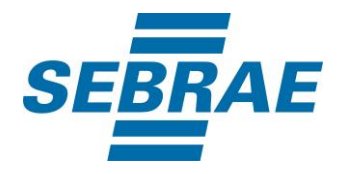

```
 "EventoID": 3745799
      }
     ]
   },
   {
     "PortfolioID": 371440100357,
     "ListaPortfolioDisponibilizacao": [
      {
        "PortfolioDisponibilizacaoID": 3742
      }
     ],
     "ListaEvento": []
   }
  ]
}
```
## <span id="page-4-0"></span>**4. Entradas**

São os parâmetros que deverão ser enviados ao SAS para que o retorno seja conforme o esperado. Essas informações serão usadas pelo serviço para disponibilizar combos de produtos.

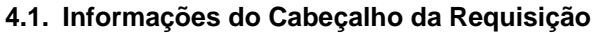

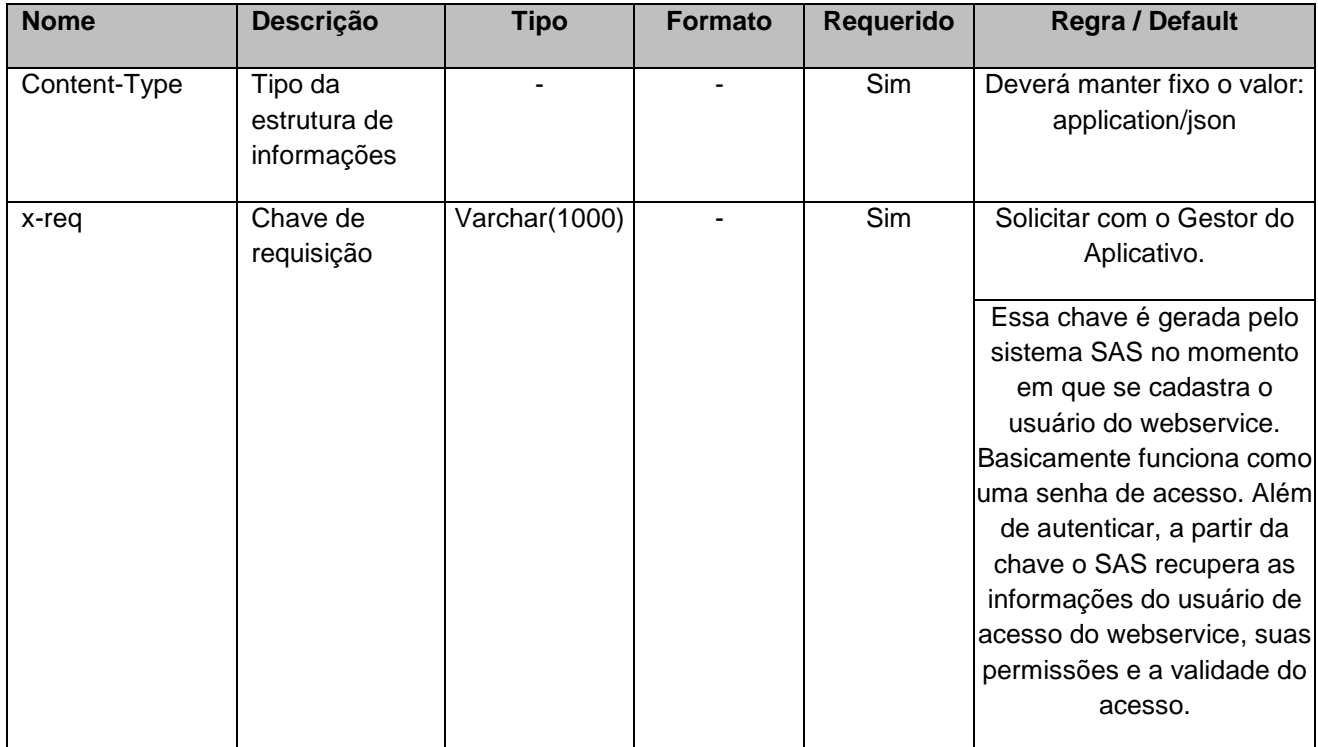

#### **4.2. Parâmetros**

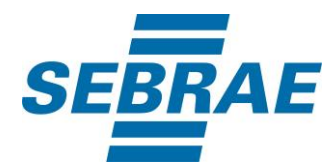

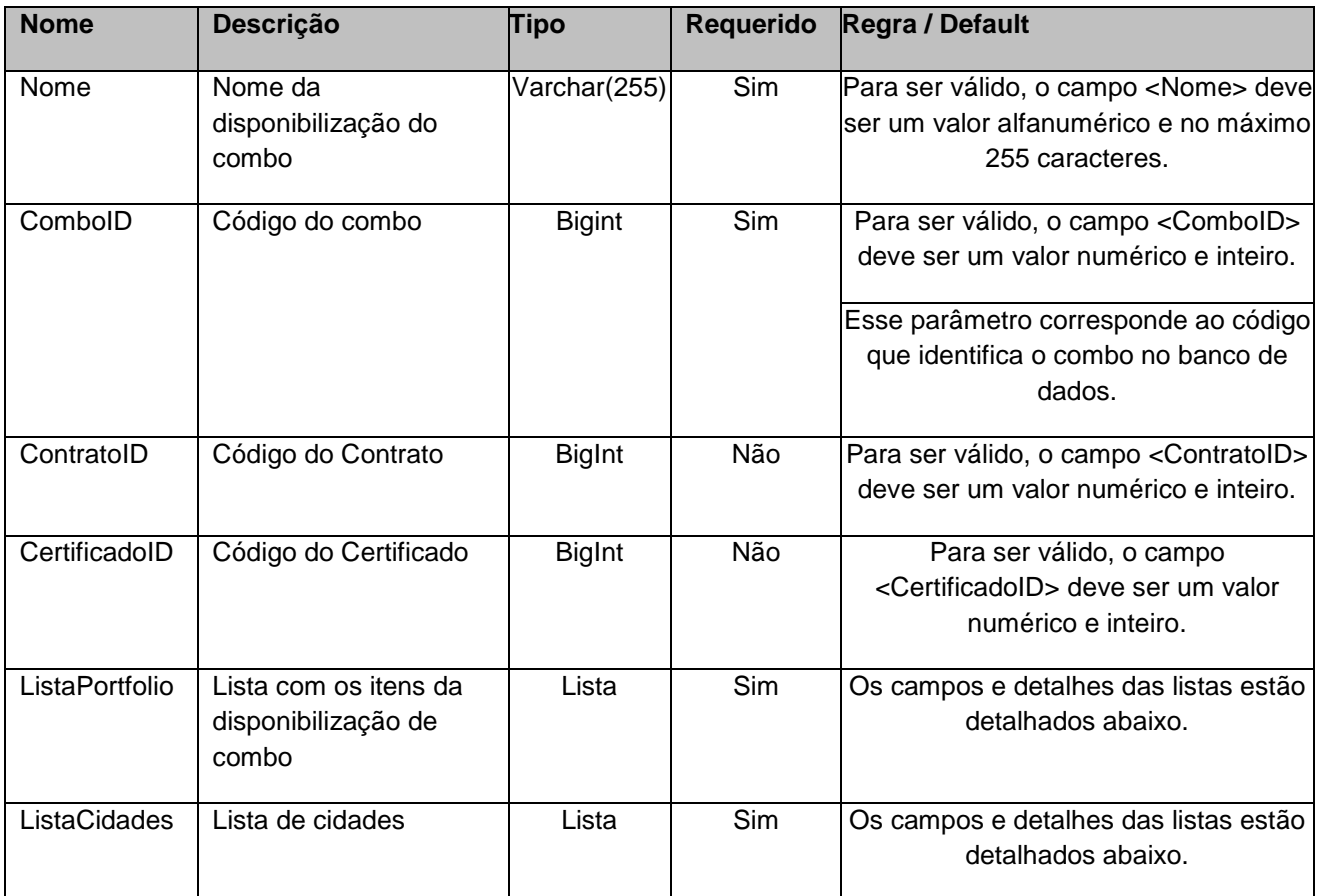

## **4.2.1 Entrada ListaPortfolio**

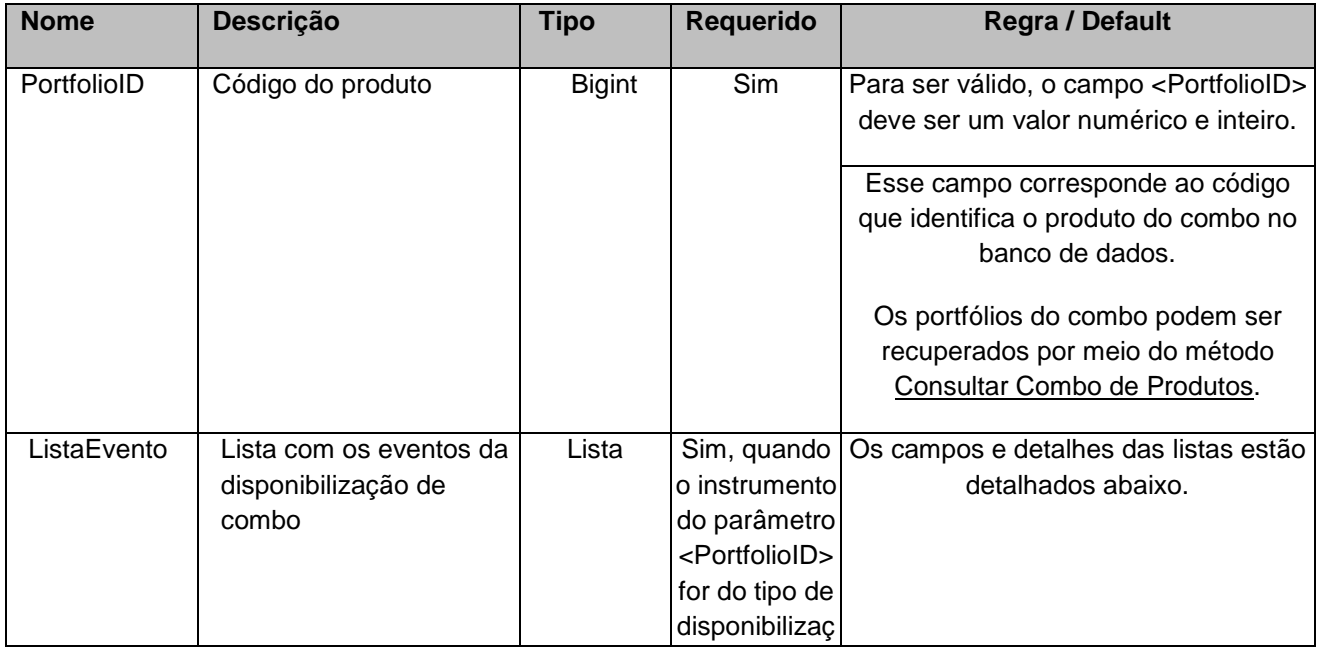

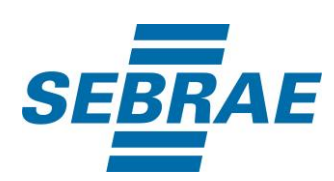

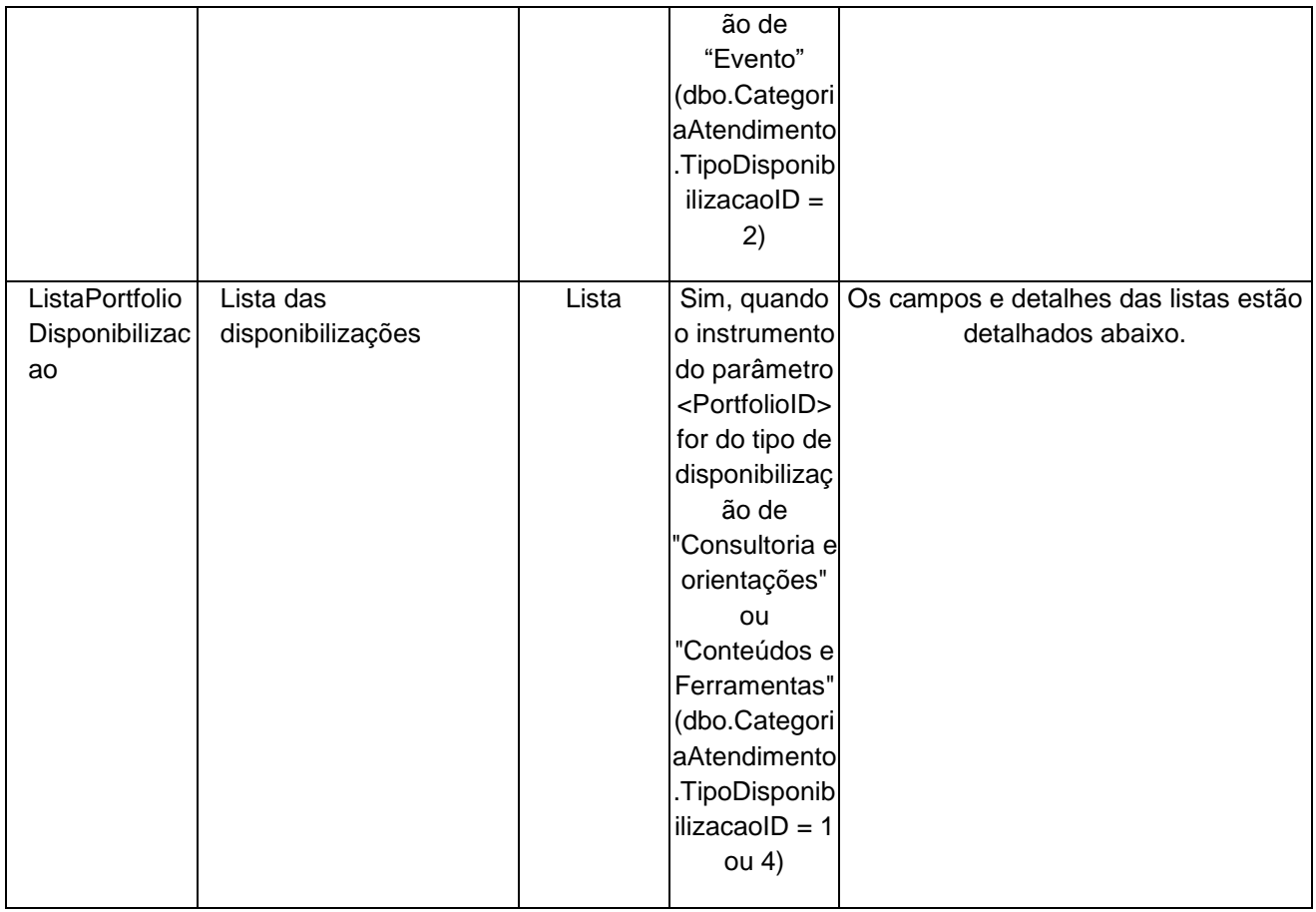

## **4.2.1.1 Entrada ListaEvento**

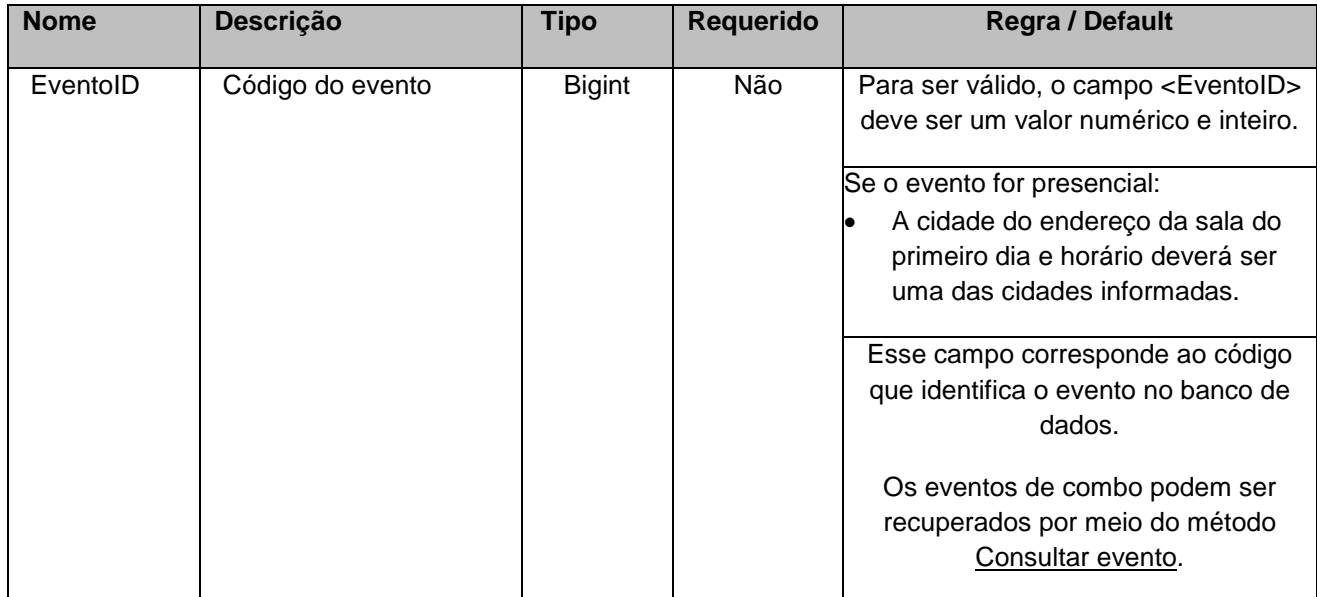

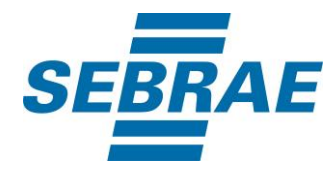

## **4.2.1.2 Entrada ListaPortfolioDisponibilizacao**

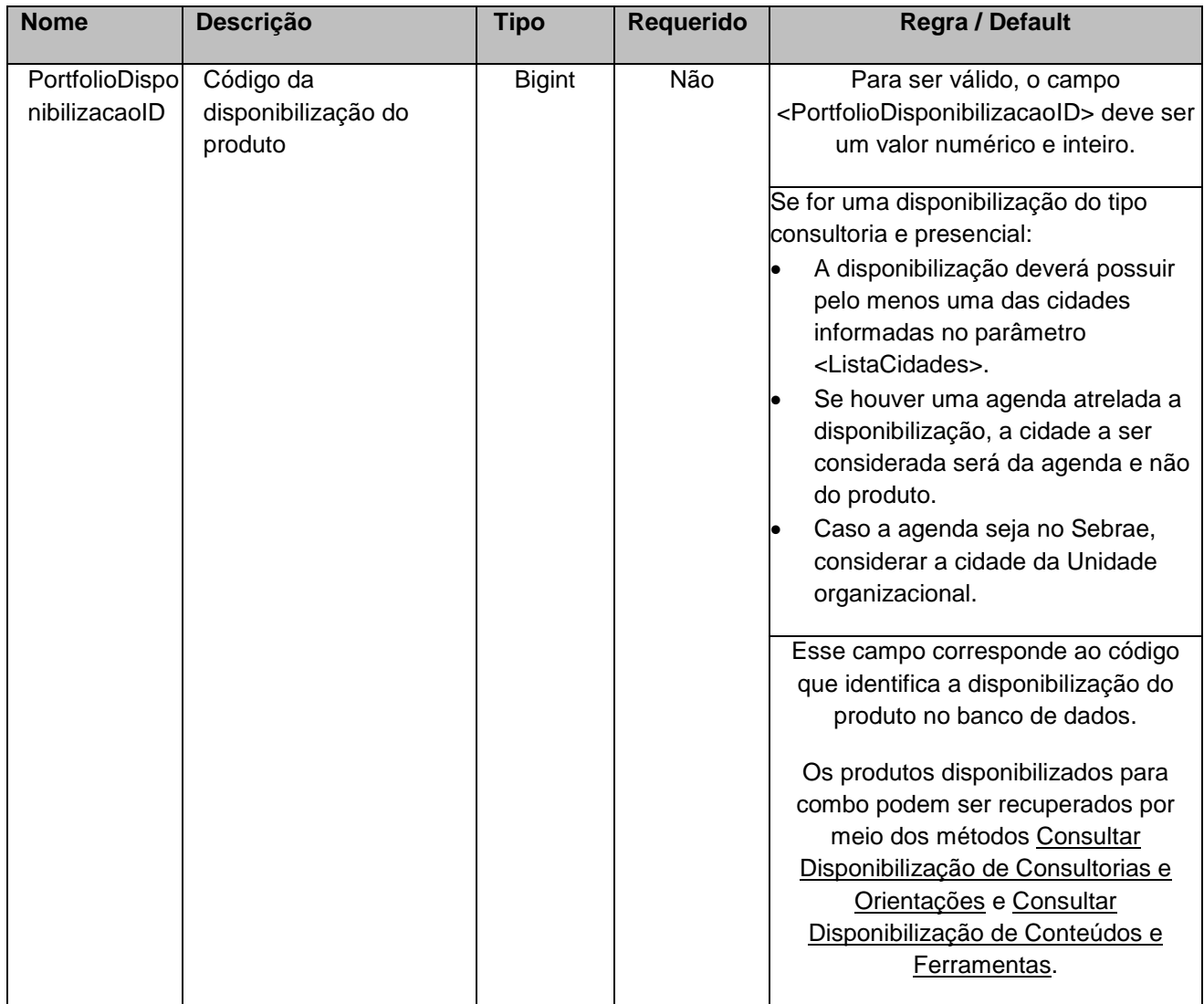

## **4.2.2 Entrada ListaCidades**

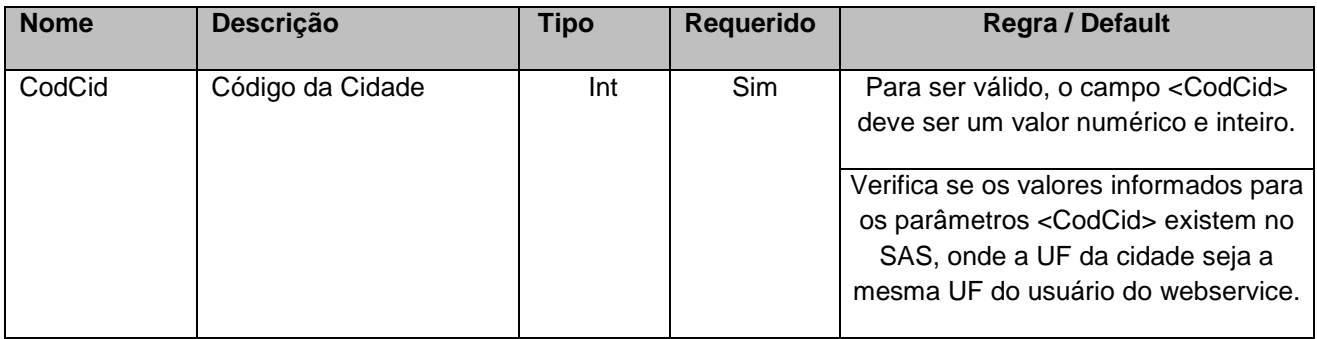

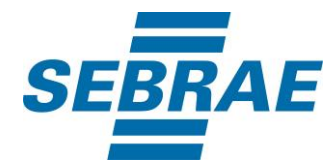

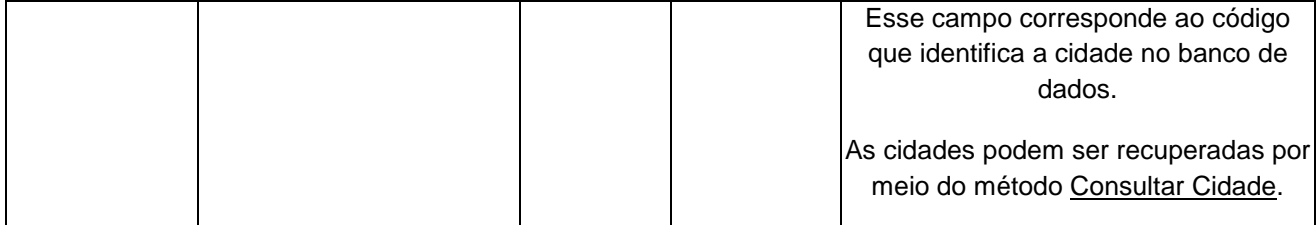

#### <span id="page-8-0"></span>**5. Saídas**

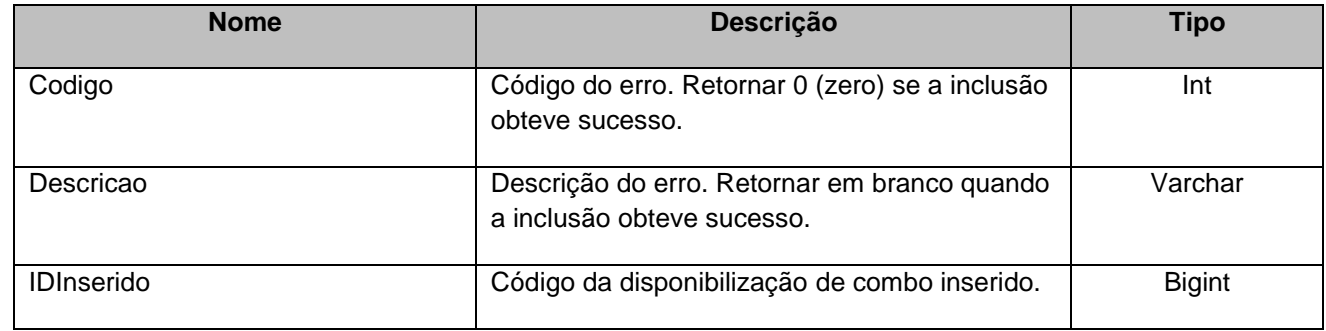

## <span id="page-8-1"></span>**6. Lista de Erros Possíveis**

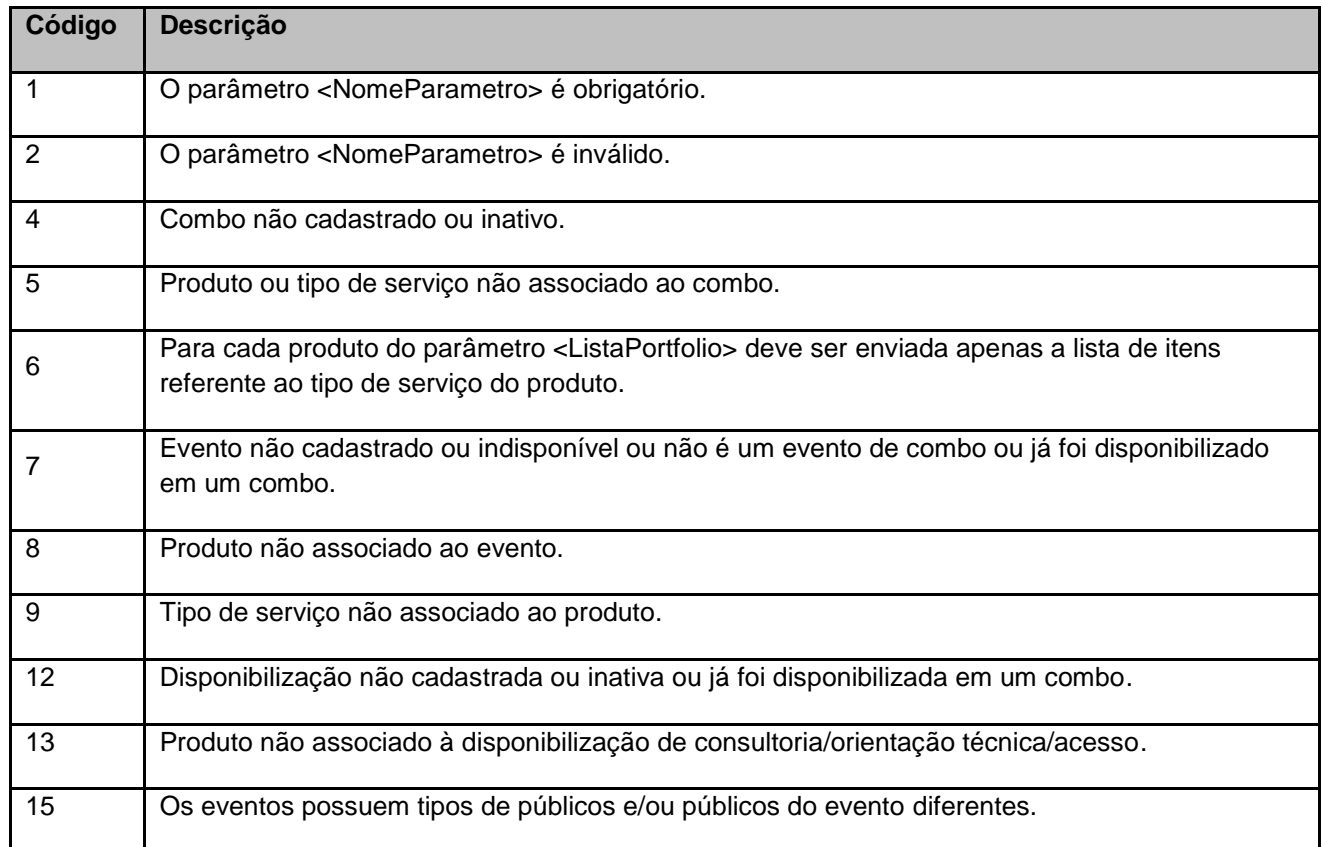

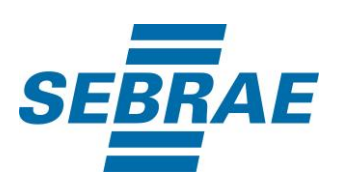

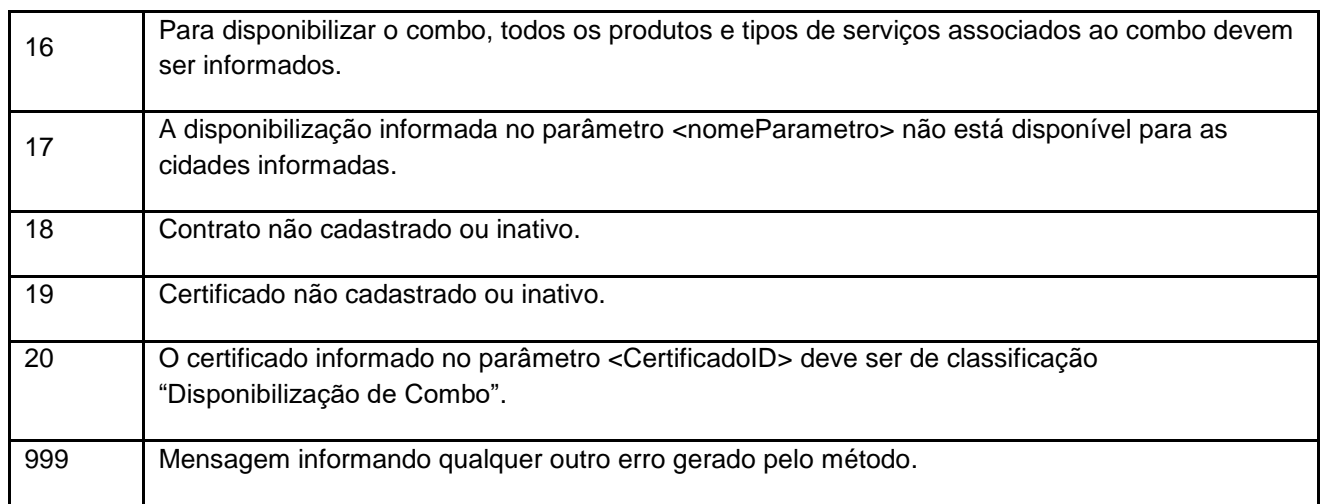

# <span id="page-9-0"></span>**7. Erros de Autenticação**

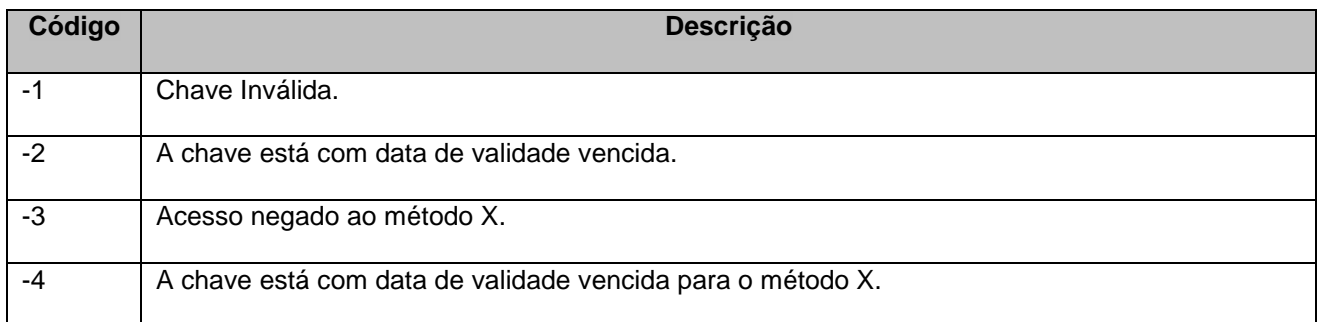